# **BAB IV**

# **HASIL PENGEMBANGAN DAN PEMBAHASAN**

# **A. Penyajian Data**

Penyajian data pada hasil pengembangan Lembar Kerja Siswa (LKS) pembelajaran matematika untuk meningkatkan hasil belajar pada materi bangun ruang sisi datar untuk SMP/MTs terdiri dari tiga bagian yaitu deskripsi Lembar Kerja Siswa (LKS) hasil pengembangan, deskripsi analisis data, revisi produk dan uji coba lapangan. Deskripsi Lembar Kerja Siswa (LKS) hasil pengembangan berupa uraian singkat tentang isi Lembar Kerja Siswa (LKS) matematika bangun ruang sisi datar. Data hasil validasi pengembangan berupa tanggapan, saran, kritik dan data hasil validasi dari 2 dosen dan 1 guru matematika SMP/MTs. Sedangkan hasil ulangan peserta didik berupa pemaparan data hasil ulangan peserta didik setelah proses pembelajaran berlangsung. Adapun penjelasan dari ketiga bagian tersebut adalah sebagai berikut:

## **1. Deskripsi LKS Hasil Pengembangan**

Seperti yang telah dijelaskan pada bab III, dalam bahan ajar ini sudah dilengkapi dengan standar kompetensi, kompetensi dasar, tujuan pembelajaran, bahkan sampai dengan langkah-langkah atau petunjuk kerja yang harus dilakukan pada tiap-tiap kegiatan belajar.

Berikut ini akan disajikan secara objektif dan tuntas wujud akhir (*prototype product*) pengembangan bahan ajar matematika untuk meningkatkan hasil belajar pada materi bangun ruang kubus dan balok:

a. Halaman Muka (*cover)*

Memuat judul bahan ajar, gambar yang berkaitan dengan materi yang menunjukkan bahwa dalam bahan ajar LKS memuat kubus dan balok, tulisan untuk meningkatkan hasil belajar, konsentrasi bahan ajar untuk kelas VIII SMP semester dua, dan identitas dari masing-masing pemegang bahan ajar (nama, nomor absen, kelas dan sekolah). Desain warna dibuat *full colour* yang disesuaikan antara warna satu dengan warna yang lainnya.

Desain dari *cover* diharapkan dapat menarik bagi peserta didik, sehingga timbul semangat dalam mempelajari bahan ajar yang telah dikembangkan. Berikut disajikan gambar 4.1 desain *cover* dari pengembangan bahan ajar matematika untuk meningkatkan hasil belajar peserta didik.

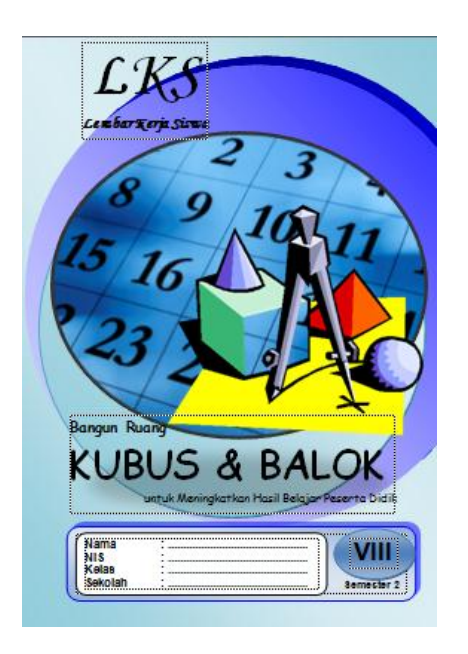

**Gambar 4.1** *Cover* **Bahan Ajar Matematika**

#### b. Kata Pengantar

Berisi ucapan rasa syukur kepada Allah SWT yang telah menganugerahkan kenikmatan, rahmat dan hidayahNya kepada penulis sehingga penulisan bahan ajar matematika untuk meningkatkan hasil belajar peserta didik ini dapat diselesaikan dengan baik dan tepat pada waktunya.

Ucapan terimakasih juga diberikan kepada semua pihak, terutama kepada dosen pembimbing penulis, beliau adalah Bapak Maryono M. Pd yang dengan tulus ikhlas dan sabar membimbing penulis sehingga berkat arahan beliaulah produk ini dapat diselesaikan.

c. Daftar Isi

Berisi daftar-daftar yang sudah ada dalam bahan ajar yaitu judul, sub judul, sub anak judul beserta halamannya. Daftar isi diharapkan dapat membantu pengguna bahan ajar untuk mencari bagian-bagian yang diinginkan.

d. Pengantar Materi

Pengantar materi dalam bahan ajar berisi tentang gambaran secara umum materi yang akan dipelajari yang berguna untuk membantu pengguna produk dalam memahami dan memotivasi peserta didik supaya lebih semangat dan giat dalam belajar. Selain itu juga memuat kompetensi dasar dan indikator pembelajaran yang hendak dicapai.

e. Kegiatan belajar

Produk pengembangan bahan ajar matematika berupa LKS untuk meningkatkan hasil belajar peserta didik ini terdapat tiga kegiatan belajar, yakni Lembar Kegiatan Siswa 1 tentang mengidentifikasikan bangun ruang kubus dan balok, Lembar Kegiatan Siswa 2 tentang jaring-jaring kubus dan balok, dan Lembar Kegiatan Siswa 3 yakni menghitung luas permukaaan dan volume kubus serta balok.

Masing-masing kegiatan belajar dilengkapi dengan petunjuk belajar, sehingga proses pembelajaran dengan menggunakan bahan ajar ini bisa lebih maksimal sesuai dengan yang diharapkan dari pengembang. Dalam masingmasing kegiatan belajar terdapat beberapa lembar kerja/kegiatan yang harus dikerjakan oleh peserta didik secara kelompok maupun secara individu.

Lembar kerja yang dikerjakan secara berkelompok merupakan lembar kerja yang berfungsi sebagai pemahaman materi dan konsep bagi peserta didik, diharapkan dalam kegiatan ini peserta didik dapat saling berdiskusi, tanya jawab dan bertukar pikiran antara satu dengan yang lainnya. Sedangkan lembar kerja yang dikerjakan secara mandiri digunakan untuk mengukur sejauh mana pemahaman masing-masing individu atas ketercapaian kompetensi dasar yang diharapkan. Selain itu, dengan adanya lembar kerja secara mandiri, peserta didik dapat lebih percaya diri dan melatih dirinya mandiri, untuk selalu terampil dalam menemukan permasalahan (soal), tanpa menunngu bantuan dari orang lain.

Di dalam LKS ini terdiri atas tiga kegiatan belajar, di mana masing-masing dari kegiatan tersebut merupakan bab-bab yang akan dipelajari oleh peserta didik serta kompetensi dasar dan indikator juga disesuaikan dengan materi yang akan dibahas. Berikut uraian dari masing-masing kegiataan belajar:

1) Lembar Kegiatan 1 Mengidentifikasi Bangun Ruang Kubus dan Balok

Di sini peserta didik dituntut untuk mampu mengidentifikasikan bangun ruang sisi datar kubus dan balok serta dapat menyebutkan unsur-unsurnya (bidang/sisi, rusuk, titik sudut, diagonal sisi, diagonal ruang dan bidang diagonal). Pembelajaran diawali dengan masalah konstektual (dunia nyata), sehingga peserta didik menggunakan pengalaman yang mereka miliki sebelumnya secara langsung. Peserta didik diajak untuk mengisi pertanyaanpertanyaan yang tujuannya mengajak peserta didik untuk lebih aktif sehingga peserta didik mampu menemukan sendiri konsep matematika yang dipelajari.

2) Lembar Kegiatan 2 Membuat Jaring-Jaring Kubus dan Balok

Di sini peserta didik dituntut untuk mampu membuat jaring-jaring kubus dan balok. Sebelum kegiatan pembelajaran dimulai, peserta didik diajak untuk membaca pengantar materi untuk menghubungkan jaring-jaring kubus dan balok dengan kehidupan nyata sehingga memudahkan peserta didik untuk memahami materi.

3) Lembar Kegiatan 3 Menentukan Luas permukaan dan Volume Bangun Ruang Kubus dan Balok

Di sini, peserta didik dituntut untuk mampu menentukan rumus luas permukaan serta volume kubus dan balok. Untuk lebih memahami materi, peserta didik diajak untuk aktif menyelesaikan pertanyaan-pertanyaan yang sudah disediakan. Peserta didik lebih banyak praktiknya untuk memahami materi yang sedang dipelajari sehingga memperkuat pemahaman konsep. Di sini peserta didik dituntut untuk aktif belajar. Dalam kegiatan ini peserta didik diajak untuk mencari bagaimana rumus luas permukaan serta volume kubus

dan balok dengan melakukan serangkaian kegiatan yang sudah disediakan. Jadi, peserta didik tidak secara instan mengetahui rumus tersebut.

- f. Latihan soal, berisi tentang soal-soal materi bangun ruang sisi datar. Latihan soal ini bertujuan untuk mengetahui sejauh mana kemampuan peserta didik dalam menguasai materi bangun ruang sisi datar.
- g. Daftar pustaka, berisi bahan-bahan rujukan yang digunakan dalam LKS matematika materi bangun ruang sisi datar.

## **2. Data Hasil Validasi Pengembangan**

Hasil uji validasi produk diperoleh dari penilaian validator terhadap produk pengembangan Lembar Kerja Siswa (LKS) pembelajaran matematika untuk meningkatkan hasil belajar pada materi bangun ruang sisi datar yang telah disusun. Validasi produk pengembangan dilakukan dengan menggunakan angket validasi untuk dosen dan guru matematika SMP/MTs. Validasi diperoleh dari 3 validator yang terdiri dari 2 dosen matematika IAIN Tulungagung yaitu, Syaiful Hadi, M.Pd dan Ummu Sholihah, M.Si dan 1 guru SMPN 1 Boyolangu yaitu Wiradi S.Pd. Sehingga data yang disajikan adalah data hasil validasi produk pengembangan Lembar Kerja Siswa (LKS). Selain memberikan penilaian, validator juga memberikan kritik dan saran terhadap produk pengembangan di bagian akhir angket.

Untuk memperkuat hasil data penilaian kevalidan atau kelayakan, dilakukan juga penilaian bahan ajar untuk mengetahui kepraktisan bahan ajar terhadap peserta didik. Penilaian berdasarkan data angket yang diperoleh.

Setelah data validasi diperoleh, kemudian dilakukan analisis data berdasarkan teknik analisis data yang telah diuraikan di Bab III. Sedangkan kriteria valid atau tidak valid telah ditentukan dalam tabel 3.2 yang terdapat pada bab III. Untuk kepraktisan, kriteria valid atau tidak valid telah ditentukan dalam tabel 3.3 yang terdapat pada Bab III. Data hasil validasi yang telah diperoleh secara keseluruhan dapat dilihat dalam lampiran. Adapun rangkuman data hasil validasi secara keseluruhan terdapat pada tabel berikut:

| NO | <b>ASPEK</b> | <b>PERNYATAAN</b>                                                                                                    | <b>PERSENT</b><br>$\bf{ASE}$ (%) | <b>KRITERIA</b><br><b>VALIDASI</b> |
|----|--------------|----------------------------------------------------------------------------------------------------|----------------------------------|------------------------------------|
|    |              | 1. Kesesuaian dengan perkembangan<br>taraf berfikir peserta didik.                                                        | 83                               | Valid                              |
|    |              | 2. Kesesuaian<br>dengan<br>standar<br>kompetensi.                                                                         | 83                               | Valid                              |
|    |              | 3. Kesesuaian dengan kompetensi<br>dasar.                                                                                 | 83                               | Valid                              |
|    |              | dalam<br>4. Keteraturan<br>penyajian<br>materi.                                                                           | 75                               | Cukup Valid                        |
|    |              | 5. Kegiatan yang disajikan sesuai<br>dengan perkembangan kognitif<br>peserta didik.                                       | 83                               | Valid                              |
|    |              | 6. Kegiatan yang disajikan memung-<br>kinkan peserta didik menggunakan<br>intuisinya.                                     | 75                               | Cukup Valid                        |
| 1  | Isi LKS      | 7. Kegiatan yang disajikan bermula<br>dari konsep yang sederhana.                                                         | 83                               | Valid                              |
|    |              | 8. Kegiatan yang disajikan berawal<br>dari soal yang sederhana.                                                           | 83                               | Valid                              |
|    |              | 9. Kegiatan yang disajikan memung-<br>kinkan peserta didik melakukan<br>dugaan yang mengarah kepada<br>suatu konsep.      | 83                               | Valid                              |
|    |              | 10. Kegiatan yang disajikan<br>me-<br>mungkinkan peserta didik untuk<br>aktif<br>dalam<br>kegiatan<br>pem-<br>belajaran.  | 75                               | Cukup Valid                        |
|    |              | 11. Kegiatan<br>yang<br>disajikan<br>memungkin-kan peserta<br>didik<br>menggunakan strategi kognitif<br>memahami masalah. | 75                               | Cukup Valid                        |
|    |              | 12. Kegiatan yang disajikan<br>me-                                                                                        | 75                               | Cukup Valid                        |

**Tabel 4.1 Data Hasil Validasi LKS**

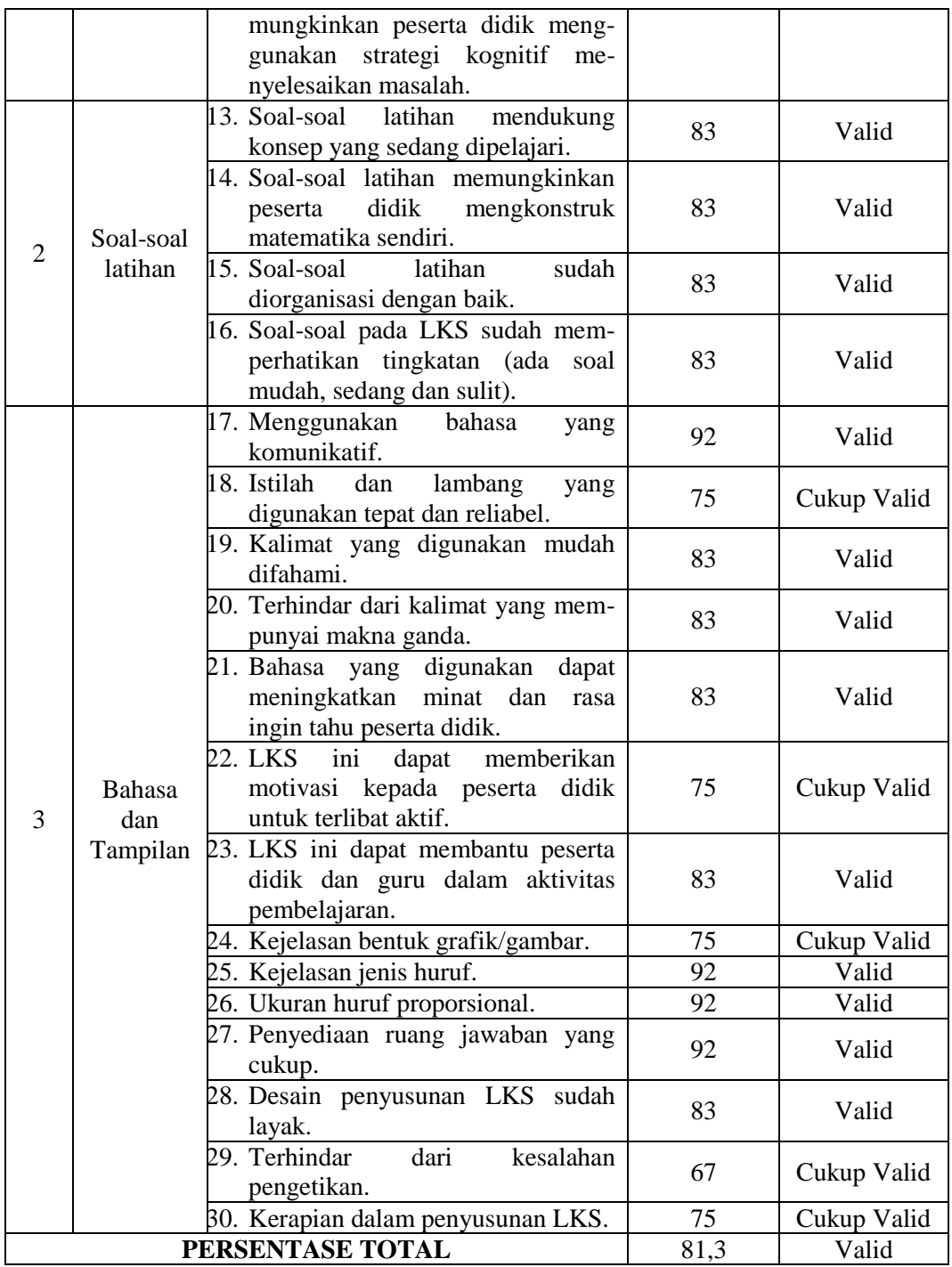

Adapun tanggapan, saran dan kritik dari dosen dan guru matematika SMP/MTs sebagai validator dapat dilihat pada tabel 4.2 berikut:

| NO                 | <b>ASPEK</b> | <b>HAL</b>                                            | TANGGAPAN/SARAN/KRITIK                                                                       |  |  |
|--------------------|--------------|-------------------------------------------------------|----------------------------------------------------------------------------------------------|--|--|
|                    |              |                                                       | Perumusan indikator seharusnya:                                                              |  |  |
|                    |              |                                                       | Siswa dapat mengidentifikasi bangun kubus dan<br>1.                                          |  |  |
|                    |              |                                                       | balok                                                                                        |  |  |
|                    |              |                                                       | Siswa dapat menyebutkan unsur-unsur kubus dan<br>2.                                          |  |  |
|                    |              | 1                                                     | balok serta sifat-sifatnya                                                                   |  |  |
|                    |              |                                                       | Siswa dapat menghitung jumlah bidang sisi (sisi),<br>3.                                      |  |  |
|                    |              |                                                       |                                                                                              |  |  |
|                    |              |                                                       | rusuk, titik sudut, diagonal sisi, diagonal ruang                                            |  |  |
|                    |              |                                                       | dan bidang diagonal pada kubus dan balok.                                                    |  |  |
|                    |              | $\overline{4}$                                        | Dalam kegiatan 2, tujuan pembelajaran disesuaikan                                            |  |  |
| 1                  | Isi LKPD     |                                                       | dengan indikator awal.                                                                       |  |  |
|                    |              | 12                                                    | Dalam kegiatan 1, tujuan pembelajaran disesuaikan                                            |  |  |
|                    |              |                                                       | dengan indikator awal.<br>Perumusan indikator seharusnya:                                    |  |  |
|                    |              |                                                       |                                                                                              |  |  |
|                    |              | 19                                                    | 1. Membuat jaring-jaring kubus                                                               |  |  |
|                    |              | 2. Membuat jaring-jaring kubus                        |                                                                                              |  |  |
|                    |              |                                                       | Perumusan indikator seharusnya:                                                              |  |  |
|                    |              | 26                                                    | Menghitung luas permukaan kubus<br>1.                                                        |  |  |
|                    |              |                                                       | Menghitung volume kubus<br>2.                                                                |  |  |
|                    |              |                                                       | Menghitung luas permukaan balok<br>3.                                                        |  |  |
|                    |              |                                                       | Menghitung volume balok<br>4.                                                                |  |  |
|                    |              |                                                       | Penggunaan<br>kalimat<br>sebaiknya<br>pertanyaan,                                            |  |  |
|                    |              | 6                                                     | menggunakan kalimat perintah                                                                 |  |  |
|                    |              |                                                       | Pada gambar yang menunjukkan bidang diagonal                                                 |  |  |
|                    | Soal         |                                                       | sebaiknya diarsir/diblok agar mudah difahami                                                 |  |  |
| $\overline{2}$     | Latihan      | 20, 23                                                | Seharusnya ada gambar, tetapi belum disertakan                                               |  |  |
|                    |              | 22, 25                                                | Ukuran yang digunakan jangan terlalu kecil agar                                              |  |  |
|                    |              |                                                       | memudahkan siswa dalam mengerjakan soal                                                      |  |  |
|                    |              | 34                                                    | Penulisan masalah 5 sebaiknya ditaruh di atas saja<br>agar tidak membingungkan peserta didik |  |  |
|                    |              |                                                       | Dalam kegiatan 1 ada istilah mengidentifikasikan                                             |  |  |
|                    |              |                                                       | sebaiknya diperjelas dengan kata mengenal atau                                               |  |  |
|                    |              |                                                       | membedakan.                                                                                  |  |  |
|                    |              | 2                                                     | Terdapat<br>penggunaan<br>bangun<br>kata<br>ruang                                            |  |  |
|                    |              |                                                       | sebaiknya diganti dengan kubus dan balok agar                                                |  |  |
| Bahasa<br>3<br>dan |              |                                                       | sesuai indikator                                                                             |  |  |
|                    |              | Terdapat istilah sisi dan bidang, sebaiknya digunakan |                                                                                              |  |  |
|                    | Tampilan     | 4                                                     | satu istilah saja agar memudahkan peserta didik                                              |  |  |
|                    |              |                                                       | Terdapat<br>penggunaan<br>kata<br>sekelompok<br>dan                                          |  |  |
|                    |              | 16                                                    | bersekolah, sebaiknya diganti dengan istilah<br>satu                                         |  |  |
|                    |              |                                                       | kelompok dan sekolah                                                                         |  |  |
|                    |              | 29, 32, 34                                            | Ada istilah penyelesaian dan solusi, jika maksudnya                                          |  |  |
|                    |              |                                                       | sama, sebaiknya menggunakan satu istilah saja                                                |  |  |

**Tabel 4.2 Tanggapan, Saran dan Kritik Validator**

| NO             | <b>URAIAN</b>                                                                                                    | 29<br>$x_i$ | 29<br>$x_i$ | $\boldsymbol{P}$ | <b>TINGKAT</b><br><b>KEPRAK</b><br><b>TISAN</b> | <b>KETER</b><br><b>ANGAN</b> |
|----------------|----------------------------------------------------------------------------------------------------|-------------|-------------|------------------|-------------------------------------------------|------------------------------|
| 1              | mudah<br>memahami<br>Saya<br>informasi yang terdapat pada<br>Lembar Kerja Siswa ini                                                                                                   | 92          | 116         | 79               | Praktis                                         | Tidak<br>Revisi              |
| $\overline{2}$ | mudah<br>Saya<br>memahami<br>pertanyaan<br>terdapat<br>yang<br>pada Lembar Kerja Siswa ini                                                                                            | 85          | 116         | 73               | Praktis                                         | Tidak<br>Revisi              |
| 3              | Kerja Siswa<br>Lembar<br>ini<br>kegiatan<br>belajar<br>memuat<br>yang menarik                                                                                                    | 92          | 116         | 79               | Praktis                                         | Tidak<br>Revisi              |
| 4              | belajar<br>Kegiatan<br>pada<br>Lembar<br>Kerja<br>Siswa<br>membuat saya terlibat aktif<br>dalam pembelajaran                                                                          | 98          | 116         | 84               | Praktis                                         | Tidak<br>Revisi              |
| 5              | Kegiatan<br>belajar<br>pada<br>Lembar Kerja Siswa<br>ini<br>memberikan<br>kesempatan<br>kepada<br>untuk<br>saya<br>menyelesaikan<br>masalah<br>menggunakan<br>cara<br>saya<br>sendiri | 102         | 116         | 88               | Sangat<br>Praktis                               | Tidak<br>Revisi              |
| 6              | Kegiatan<br>belajar<br>pada<br>Lembar<br>Kerja<br>Siswa<br>ini<br>memberikan<br>kesempatan<br>kepada<br>untuk<br>saya<br>mengemukakan<br>pendapat<br>dengan bahasa saya sendiri       | 95          | 116         | 82               | Sangat<br>Praktis                               | Tidak<br>Revisi              |
| $\overline{7}$ | Kegiatan<br>belajar<br>pada<br>Lembar Kerja Siswa<br>ini<br>mendorong<br>bekerja<br>sama<br>dengan teman                                                                              | 104         | 116         | 90               | Sangat<br>Praktis                               | Tidak<br>Revisi              |
| 8              | belajar<br>Kegiatan<br>pada<br>Siswa<br>Lembar Kerja<br>ini<br>mendorong<br>saya<br>untuk<br>membuat kesimpulan secara<br>runtut                                                      | 89          | 116         | 77               | Praktis                                         | Tidak<br>Revisi              |
| 9              | Lembar<br>Kerja<br>Siswa<br>ini<br>memiliki<br>tampilan<br>yang<br>menarik                                                                                                    | 97          | 116         | 84               | Praktis                                         | Tidak<br>Revisi              |
| 10             | Saya<br>mudah<br>memahami<br>kalimat yang digunakan pada<br>lembar Kerja Siswa ini                                                                                                    | 94          | 116         | 81               | Praktis                                         | Tidak<br>Revisi              |
|                | <b>JUMLAH</b>                                                                                                    | 948         | 1160        | 82               | Praktis                                         | Tidak<br>Revisi              |

**Tabel 4.3 Data Hasil Penilaian Bahan Ajar Oleh Peserta Didik**

# **3. Deskripsi Analisis Data Hasil Validisi LKS Pembelajaran Matematika untuk Meningkatkan Hasil Belajar Peserta Didik pada Materi Bangun Ruang Sisi Datar.**

Analisis data hasil validasi LKS untuk meningkatkan hasil belajar pada Materi Bangun Ruang Sisi Datar didasarkan pada hasil rata-rata angket Skala Linkert oleh 2 dosen matematika dan 1 guru matematika SMP/MTs. Sesuai dengan tabel 4.1 di atas, diketahui bahwa hasil validasi LKS pembelajaran matematika diperoleh persentase total 81,3 % dengan kriteria valid (tidak perlu revisi). Dari data validasi tersebut, dapat disimpulkan bahwa pengembangan LKS pembelajaran matematika untuk meningkatkan hasil belajar pada materi bangun ruang sisi datar tidak memerlukan perombakan yang signifikan. Namun demikian peneliti juga perlu memperhatikan tanggapan, saran dan kritik dari para validator. Dari berbagai tanggapan, saran dan kritik tersebut peneliti memerlukan beberapa revisi terhadap LKS pembelajaran matematika ini. Revisi tersebut berdasarkan tabel 4.2.

Adapun tanggapan, saran dan kritik dari validator untuk revisi pengembangan antara lain:

# **a. Kritik dan saran dari Bapak Syaiful Hadi, M.Pd <sup>71</sup>**

 $\overline{\phantom{a}}$ 

- 1) Pada halaman 2, dalam kegiatan 1 ada istilah mengidentifikasikan sebaiknya diperjelas dengan kata mengenal atau membedakan.
- 2) Ada istilah penyelesaian dan solusi, jika maksudnya sama, sebaiknya menggunakan satu istilah saja.

<sup>71</sup> Syaiful Hadi, hasil validasi dengan dosen matematika pada hari Jum'at, 02 Mei 2014

3) Perbaiki tata bahasa dan tata cara pengetikan.

# **b. Kritik dan saran dari Ibu Ummu Sholihah, M.Si<sup>72</sup>**

- 1) Pada halaman 4, dalam kegiatan 2, tujuan pembelajaran disesuaikan dengan indikator awal.
- 2) Pada halaman 16, terdapat penggunaan kata sekelompok dan bersekolah, sebaiknya diganti dengan istilah satu kelompok dan sekolah.
- 3) Pada halaman 20 dan 23, seharusnya ada gambar, tetapi belum disertakan.
- 4) Pada halamam 22 dan 25, ukuran yang digunakan jangan terlalu kecil agar memudahkan siswa dalam mengerjakan soal.
- 5) Pada halaman 34, penulisan masalah 5 sebaiknya ditaruh di atas saja agar tidak membingungkan peserta didik.
- 6) Perbaiki tata bahasa dan tata cara pengetikan

# **c. Kritik dan saran dari Bapak Wiradi, S.Pd<sup>73</sup>**

- 1) Pada halaman 1, Perumusan indikator seharusnya:
	- 1. Siswa dapat mengidentifikasi bangun kubus dan balok
	- 2. Siswa dapat menyebutkan unsur-unsur kubus dan balok serta sifatsifatnya
	- 3. Siswa dapat menghitung jumlah bidang sisi (sisi), rusuk, titik sudut, diagonal sisi, diagonal ruang dan bidang diagonal pada kubus dan balok.
- 2) Pada halaman 2, terdapat penggunaan kata bangun ruang sebaiknya diganti dengan kubus dan balok agar sesuai indikator.
- 3) Pada halaman 4, Perumusan indikator seharusnya:

 $\overline{\phantom{a}}$ 

<sup>72</sup> Ummu Sholihah, hasil validasi dengan dosen matematika pada hari Jum'at, 02 Mei 2014

<sup>73</sup> Wiradi, hasil validasi dengan guru matematika pada hari Senin, 05 Mei 2014

- 1. Membuat jaring-jaring kubus
- 2. Membuat jaring-jaring kubus
- 4) Pada halaman 4, terdapat istilah sisi dan bidang, sebaiknya digunakan satu istilah saja agar memudahkan peserta didik.
- 5) Pada halaman 6, penggunaan kalimat pertanyaan, sebaiknya menggunakan kalimat perintah dan pada gambar yang menunjukkan bidang diagonal sebaiknya diarsir/diblok agar mudah difahami.
- 6) Pada halaman 12, dalam kegiatan 1, tujuan pembelajaran disesuaikan dengan indikator awal.
- 7) Pada halaman 26, perumusan indikator seharusnya:
	- 1. Menghitung luas permukaan kubus
	- 2. Menghitung volume kubus
	- 3. Menghitung luas permukaan balok
	- 4. Menghitung volume balok
- 8) Pada halaman 20 dan 23, seharusnya ada gambar, tetapi belum disertakan.

Sesuai dengan tabel 4.3 di atas, diketahui bahwa hasil validasi LKS pembelajaran matematika yang diperoleh dari angket kepraktisan yang diisi oleh peserta didik diperoleh persentase total 82 % dengan kriteria praktis (tidak perlu revisi). Sesuai dengan kriteria kepraktisan pada tabel maka produk pengembangan LKS untuk meningkatkan hasil belajar peserta didik pada materi bangun ruang sisi datar dinyatakan praktis.

# **4. Revisi Produk**

# **Tabel 4.4 Revisi Produk Keseluruhan**

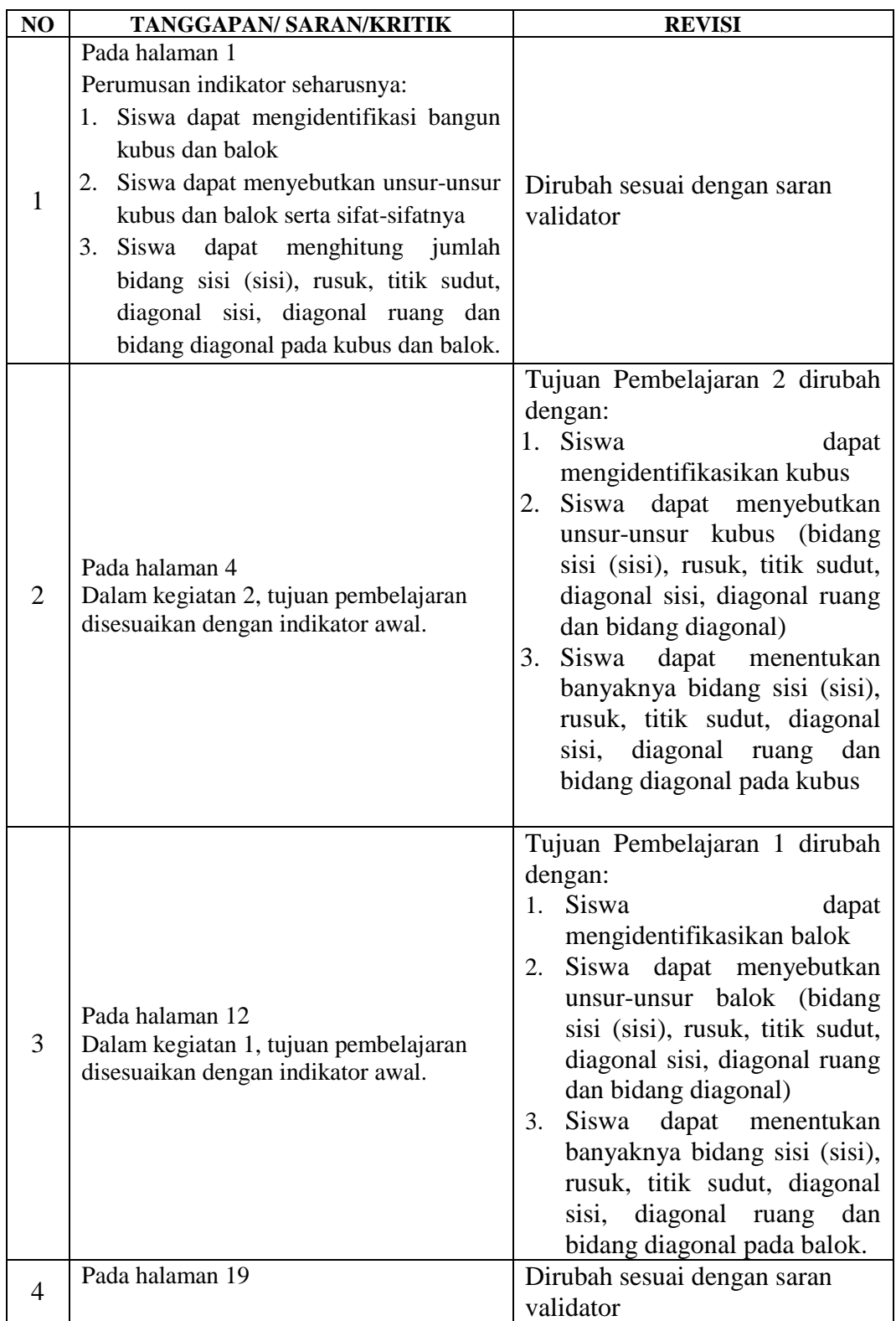

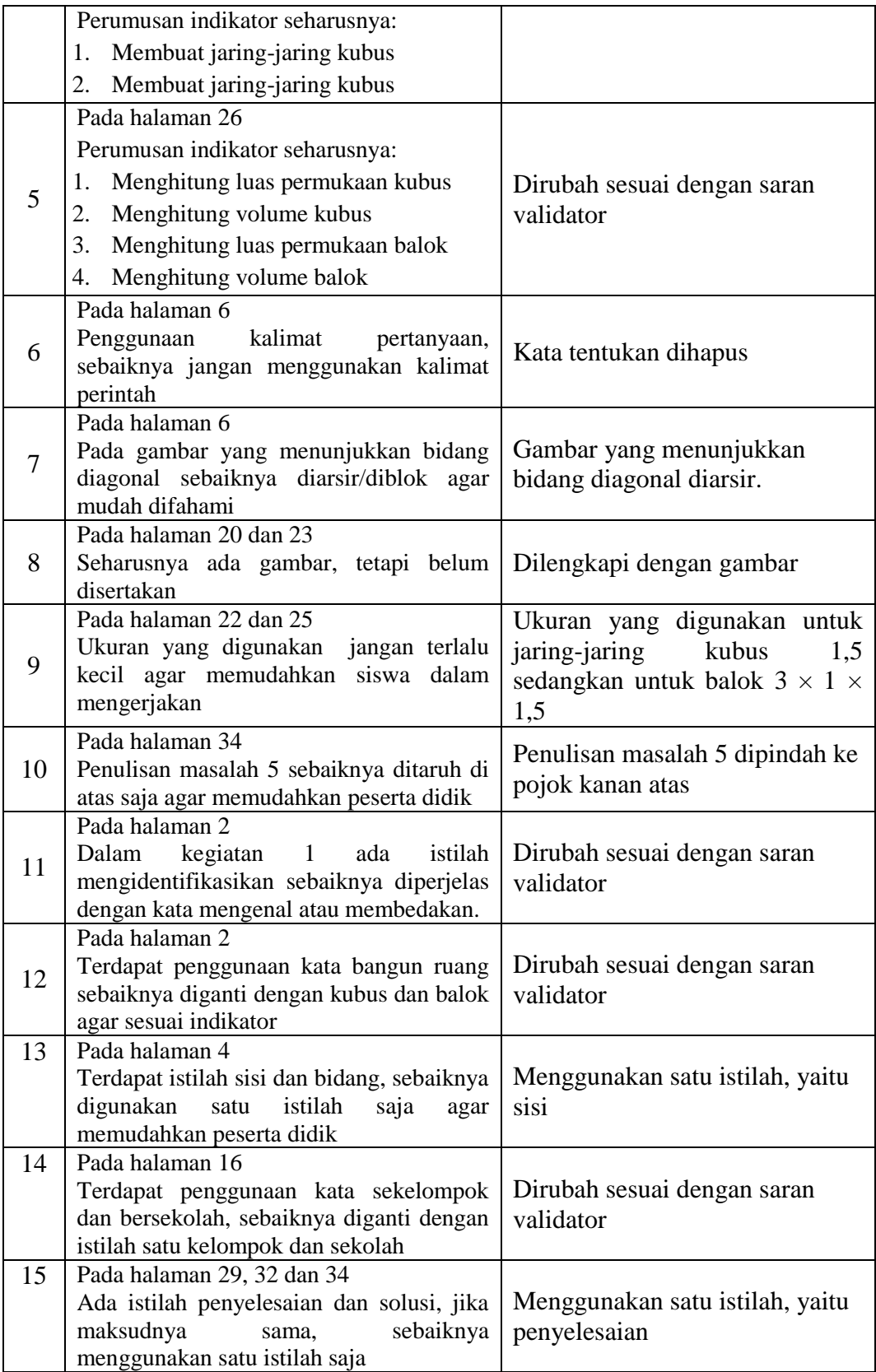

Setelah tahap revisi dan dinyatakan bahwa produk pengembangan layak digunakan dengan kriteria valid, selanjutnya adalah proses penerapan produk dilapangan.

## **5. Uji Coba Lapangan**

Uji coba lapangan dilaksanakan pada tanggal 13 sampai 20 Mei sebanyak 4 kali pertemuan. Penelitian tindakan uji coba lapangan dilakukan di SMPN 1 Boyolangu pada kelas VIII-F dan VIII-J dengan jumlah masing-masing peserta didik sebanyak 29 orang. Untuk mengetahui bahwasannya kelas VIII-F dan VIII-J homogen, peneliti menggunakan data nilai rapor semester gasal. Pada akhir tindakan diberikan *post test* terhadap kelas kontrol dan kelas eksperimen, tentunya dengan memastikan bahwa kedua kelas homogen.

## **a. Hasil Uji Homogenitas Kelas Tindakan dan Kelas Kontrol**

Hasil uji homogenitas kelas tindakan dan kelas kontrol digunakan untuk memastikan bahwa kedua kelas tersebut homogen (tidak ada perbedaan yang signifikan), uji homogenitas adalah syarat diperbolehkannya dua kelas atau lebih untuk dibandingkan. Nilai yang dibandingkan dalam uji homogenitas ini adalah nilai rapor semester gasal peserta didik kelas yang bersangkutan. Data selengkapnya dapat dilihat dalam tabel.

| <b>KELAS KONTROL</b> |    |      |    | <b>KELAS EKSPERIMEN</b> |      |
|----------------------|----|------|----|-------------------------|------|
| NO                   |    |      | NO | $\mathbf{n}_e$          |      |
|                      |    | 6724 |    |                         | 6400 |
|                      | 76 | 5776 |    |                         | 6241 |
| ◠                    |    | 5625 |    | 80                      | 6400 |
|                      |    | 5041 |    | 85                      | 7225 |
|                      |    | 5776 |    |                         | 5329 |
|                      |    | 5041 |    |                         |      |

**Tabel 4.5 Data Nilai Rapor Semester Gasal**

| $\overline{7}$ | 76   | 5776   | $\overline{7}$ | 71   | 5041   |
|----------------|------|--------|----------------|------|--------|
| 8              | 73   | 5329   | 8              | 71   | 5041   |
| 9              | 71   | 5041   | 9              | 71   | 5041   |
| 10             | 71   | 5041   | 10             | 71   | 5041   |
| 11             | 71   | 5041   | 11             | 73   | 5329   |
| 12             | 71   | 5041   | 12             | 72   | 5184   |
| 13             | 71   | 5041   | 13             | 85   | 7225   |
| 14             | 73   | 5329   | 14             | 71   | 5041   |
| 15             | 71   | 5041   | 15             | 72   | 5184   |
| 16             | 71   | 5041   | 16             | 73   | 5329   |
| 17             | 71   | 5041   | 17             | 75   | 5625   |
| 18             | 78   | 6084   | 18             | 80   | 6400   |
| 19             | 77   | 5929   | 19             | 72   | 5184   |
| 20             | 77   | 5929   | 20             | 71   | 5041   |
| 21             | 80   | 6400   | 21             | 71   | 5041   |
| 22             | 77   | 5929   | 22             | 73   | 5329   |
| 23             | 75   | 5625   | 23             | 73   | 5329   |
| 24             | 73   | 5329   | 24             | 72   | 5184   |
| 25             | 76   | 5776   | 25             | 75   | 5625   |
| 26             | 71   | 5041   | 26             | 71   | 5041   |
| 27             | 79   | 6241   | 27             | 71   | 5041   |
| 28             | 80   | 6400   | 28             | 80   | 6400   |
| 29             | 79   | 6241   | 29             | 85   | 7225   |
|                | 2163 | 161669 |                | 2176 | 163916 |

Dari data di atas akan dilakukan uji homogen, untuk menghitungnya yaitu

sebagai berikut:

Langkah-langkah perhitungan:

1. Mencari nilai varian terbesar dan terkecil

Varian 1 (Kelas Kontrol)

=

Varian 2 (Kelas Eksperimen)

 $\overline{\mathbf{c}}$ 

 $=\frac{4}{1}$ 

 $(SD^2) = \frac{N \times \sum X_1^2 - (\sum X_2)^2}{N \times N}$ N  $(SD^2) = \frac{N \times \sum X_1^2 - (\sum X_2)^2}{N \times N}$ N

$$
(SD2) = \frac{29 \times 161669 - (2163)^2}{29 \times 29 - 1}
$$
 (SD<sup>2</sup>) =  $\frac{29 \times 163916 - (2176)^2}{29 \times 29 - 1}$ 

$$
=\frac{4688401-4674244}{29\times28}
$$

$$
=\frac{14157}{812} \qquad \qquad =\frac{18588}{812}
$$

$$
17,4347 = 22,8916
$$

$$
F_{max} = \frac{varian\ terbesar}{varian\ terkecil}
$$

$$
= \frac{22,8916}{17,4347}
$$

$$
= 1,3129
$$

2. Membandingkan hasil  $F_{hitung}$  dengan  $F_{table}$  dengan rumus

*dk* pembilang =  $N - 1 = 29 - 1 = 28$ 

*dk* penyebut =  $N - 1 = 29 - 1 = 28$ 

Dengan taraf signifikansinya adalah  $a = 0.05$ , maka nilai dari  $F_{tablel} = 1.88$ 

3. Kaidah keputusannya yaitu

Jika  $F_{hitung} \geq F_{table}$  berarti tidak homogen, dan

Jika  $F_{hitung} \leq F_{table}$  berarti homogen

4. Kesimpulan

Karena  $F_{hitung} < F_{tablel} = 1,31 < 1,88$ , maka kedua varian tersebut homogen.

Penghitungan uji homogenitas dengan *SPSS 16.0* adalah sebagai berikut:

# **Tabel 4.6 Tabel** *Output SPSS 16,0* **untuk Uji Homogenitas**

#### **Test of Homogeneity of Variances**

nilai

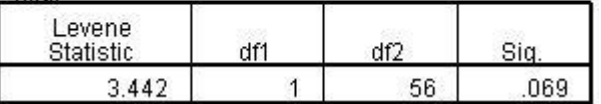

#### **ANOVA**

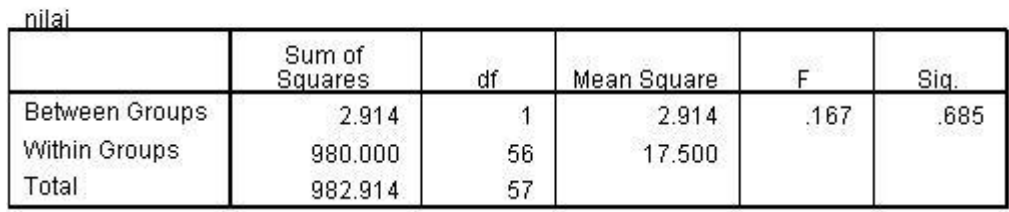

Dari hasil output *SPSS 16.0* di atas menunjukkan taraf signifikansinya  $0.685 > 0.05$  yang artinya kedua kelas adalah homogen. Kelas kontrol yaitu kelas VIII-F yang berjumlah 29 peserta didik, sedangkan kelas eksperimen yang diterapkan pada kelas VIII-J yang terdiri dari 29 peserta didik.

### **B. Hasil Uji Coba Lapangan**

#### **1. Analisis Data Soal** *Post test*

Pada akhir tindakan peneliti memberikan *post test* terhadap kelas kontrol dan kelas eksperimen untuk mengetahui hasil belajar peserta didik. Sebelum soal *post test* diberikan kepada peserta didik, soal *post test* ini divalidasi oleh 2 orang dosen IAIN Tulungagung dan 1 orang guru matematika SMPN 1 Boyolangu. Adapun data hasil validasi soal *post test* terdapat pada tabel 4.7 berikut:

| NO | <b>ASPEK YANG DINILAI</b>    | RATA-RATA | <b>KRITERIA</b>      |
|----|------------------------------|-----------|----------------------|
|    | Isi soal                     |           | Sesuai/Relevan       |
|    | Ketercernaan soal            |           | Sesuai/Relevan       |
|    | Penggunaan bahasa dalam soal |           | Sesuai/Relevan       |
|    | Rubrik Penilaian             |           | Sesuai/Relevan       |
|    | Alokasi waktu                |           | Cukup sesuai/Relevan |

**Tabel 4.7 Nilai Rata-Rata Angket Soal** *Post Test*

Berdasarkan tabel di atas, bahwa soal *post test* untuk soal ulangan peserta didik telah sesuai untuk di ujikan biarpun ada perbaikan sedikit di dalamnya. Sebelum soal *post test* diujikan, peneliti merevisi soal *post test* untuk memperoleh hasil yang optimal.

Setelah melakukan ulangan terhadap kelas eksperimen dan kelas kontrol, maka di dapat hasil belajar peserta didik yang menggunakan LKS dengan yang tidak menggunakan LKS. Hasil ulangan inilah yang nantinya dijadikan sebagai data kuantitatif. Adapun hasil ulangan kelas kontrol dengan kelas eksperimen sebagaimana pada tabel 4.8

| N <sub>O</sub>            |                 | <b>KELAS KONTROL</b> |                  | <b>KELAS EKSPERIMEN</b> |                 |  |
|---------------------------|-----------------|----------------------|------------------|-------------------------|-----------------|--|
|                           | <b>INISIAL</b>  | <b>NILAI</b>         | NO               | <b>INISIAL</b>          | <b>NILAI</b>    |  |
| $\mathbf{1}$              | K1              | 61                   | 1                | E1                      | 88              |  |
| $\overline{2}$            | K2              | 76                   | $\overline{2}$   | E2                      | 88              |  |
| $\overline{3}$            | K3              | 66                   | $\overline{3}$   | E <sub>3</sub>          | 88              |  |
| $\overline{4}$            | K4              | 81                   | $\overline{4}$   | E <sub>4</sub>          | 87              |  |
| $\overline{5}$            | K <sub>5</sub>  | 76                   | $\overline{5}$   | E <sub>5</sub>          | 70              |  |
| 6                         | K <sub>6</sub>  | 62                   | 6                | E <sub>6</sub>          | 75              |  |
| 7                         | K7              | 71                   | $\tau$           | E7                      | 80              |  |
| $\overline{8}$            | K <sub>8</sub>  | 66                   | $\,8\,$          | E <sub>8</sub>          | 80              |  |
| 9                         | K <sub>9</sub>  | 66                   | 9                | E <sub>9</sub>          | 75              |  |
| 10                        | K10             | 61                   | 10               | E10                     | 79              |  |
| 11                        | K11             | 76                   | 11               | E11                     | 85              |  |
| 12                        | K12             | 81                   | 12               | E12                     | 85              |  |
| 13                        | K13             | 66                   | 13               | E13                     | 88              |  |
| 14                        | K14             | 81                   | 14               | E14                     | 61              |  |
| 15                        | K15             | $\overline{77}$      | 15               | E15                     | $\overline{75}$ |  |
| 16                        | K16             | 66                   | 16               | E16                     | 84              |  |
| 17                        | K17             | 88                   | 17               | E17                     | 79              |  |
| 18                        | K18             | 62                   | 18               | E18                     | 70              |  |
| 19                        | K19             | 72                   | 19               | E19                     | 80              |  |
| 20                        | K20             | 86                   | 20               | E20                     | 70              |  |
| 21                        | K21             | 62                   | 21               | E21                     | 80              |  |
| 22                        | K22             | 81                   | 22               | E22                     | 65              |  |
| 23                        | K23             | 81                   | 23               | E23                     | 85              |  |
| 24                        | K24             | 61                   | 24               | E24                     | 70              |  |
| 25                        | K <sub>25</sub> | 76                   | 25               | E25                     | 84              |  |
| 26                        | K26             | 66                   | 26               | E26                     | 85              |  |
| 27                        | K27             | 76                   | 27               | E27                     | 75              |  |
| 28                        | K28             | 72                   | 28               | E28                     | 65              |  |
| 29                        | K29             | 88                   | 29               | E29                     | 88              |  |
|                           | <b>JUMLAH</b>   | 2104                 |                  | <b>JUMLAH</b>           | 2284            |  |
| <b>RATA-RATA</b><br>72,55 |                 |                      | <b>RATA-RATA</b> | 78,76                   |                 |  |

**Tabel 4.8 Hasil Ulangan** *Post Test* **Kelas Kontrol dan Kelas Eksperimen**

# **2. Uji Normalitas Data**

Uji normalitas digunakan untuk menguji apakah suatu variabel normal atau tidak. Normal disini dalam arti mempunyai distribusi data yang normal. Dari data di atas, maka dapat dihitung dengan menggunakan rumus *t-test* sebagaimana yang sudah dijelaskan pada bab III. Jika data berdistribusi normal, maka langkah uji *t-test* dapat dilakukan, sedangkan jika sebaliknya maka data harus dimodifikasi terlebih dahulu sehingga data berdistribusi normal. Penghitungan ini dimaksudkan untuk mendapatkan perbedaan antara kelas kontrol dengan kelas eksperimen.

Sebelum pengujian, peneliti menentukan hipotesisnya terlebih dahulu, yaitu :  $H_0 = \text{Data berdistribusi normal}$ 

 $H_1 =$ Data tidak normal

- Langkah-langkah dalam uji normalitas kelas eksperimen (VIII-J):
	- 1. Mencari skor terbesar dan terkecil

Skor terbesar  $= 88$ 

Skor terkecil  $= 61$ 

2. Mencari nilai Rentangan (R)

 $R =$ skor terbesar – skor terkecil

 $= 88 - 61$ 

 $= 27$ 

3. Mencari banyaknya kelas (BK)

 $BK = 1 + 3.3 log n$  $= 1 + 3.3 \log 29$  $= 1 + 3.3$  (1,46)  $= 1 + 4.83$  $= 5,83$  dibulatkan 6 4. Mencari nilai panjang kelas interval

$$
i=\frac{27}{6}=4,5\approx 5
$$

5. Membuat tabulasi dengan tabel penolong

| No.            | <b>Kelas Interval</b> | F    | Лi     |      | f. $X_i$ | f. $X_i$ |
|----------------|-----------------------|------|--------|------|----------|----------|
|                | $61 - 65$             | 3    | 63     | 3969 | 189      | 11907    |
| $\overline{2}$ | $66 - 70$             |      | 68     | 4624 | 272      | 18496    |
| 3              | $71 - 75$             |      | 73     | 5329 | 292      | 21316    |
| 4              | $76 - 80$             | 6    | 78     | 6084 | 468      | 36504    |
|                | $81 - 85$             | 6    | 83     | 6889 | 498      | 41334    |
| 6              | $86 - 90$             | 6    | 88     | 7744 | 528      | 46464    |
|                | <b>JUMLAH</b>         | 2247 | 176021 |      |          |          |

**Tabel 4.10 Tabulasi Uji Normalitas Kelas Eksperimen**

6. Mencari rata-rata (*mean*)

$$
\bar{X} = \frac{\sum f X_i}{N}
$$

$$
= \frac{2247}{29}
$$

$$
= 77,48
$$

7. Mencari simpangan baku (*Standart deviasi*)

$$
S = \sqrt{\frac{n\sum fX_i^2 - (\sum fX_i)^2}{n(n-1)}}
$$
  
= 
$$
\sqrt{\frac{29(176021) - (2247)^2}{29(29 - 1)}}
$$
  
= 
$$
\sqrt{\frac{5104609 - 5049009}{812}}
$$
  
= 
$$
\sqrt{\frac{55600}{812}}
$$
  
= 8,27

- 8. Membuat daftar frekuensi
	- a. Menentukan batas kelas

60,5;65,5;70,5;75,5;80,5;85,5;89,5

b. Mencari harga Z-score

$$
Z_1 = \frac{60,5 - 77,48}{8,27} = -1,87
$$
  
\n
$$
Z_2 = \frac{65,5 - 77,48}{8,27} = -1,26
$$
  
\n
$$
Z_3 = \frac{70,5 - 77,48}{8,27} = -0,66
$$
  
\n
$$
Z_4 = \frac{75,5 - 77,48}{8,27} = -0,05
$$
  
\n
$$
Z_5 = \frac{80,5 - 77,48}{8,27} = 0,55
$$
  
\n
$$
Z_6 = \frac{85,5 - 77,48}{8,27} = 1,16
$$
  
\n
$$
Z_7 = \frac{89,5 - 77,48}{8,27} = 1,64
$$

c. Mencari 0-Z dari tabel kurva normal

0,4693; 0,3962; 0,2454; 0,0199; 0,2088; 0,377; 0,4495

d. Mencari luas tiap kelas dengan cara mengurangkan angka-angka 0-Z

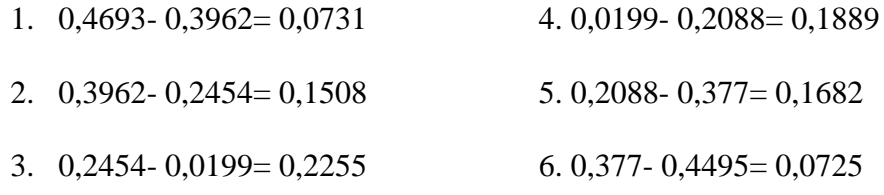

- e. Menghitung frekuensi yang diharapkan (fe)
	- 1.  $0,0731 \times 29 = 2,1199$
	- 2.  $0,1508 \times 29 = 4,3732$
- 3.  $0,2255 \times 29 = 6,5395$
- 4.  $0,1889 \times 29 = 5,4781$
- 5.  $0,1682 \times 29 = 4,8778$
- 6.  $0,0725 \times 29 = 2,1025$
- 9. Menghitung statistik Chi-Kuadrat

$$
x^{2} = \sum \frac{(f_{0} - f_{e})^{2}}{f_{e}}
$$
  
=  $\frac{(3 - 2.1199)^{2}}{2.1199} + \frac{(4 - 4.3732)^{2}}{4.3732} + \frac{(4 - 6.5395)^{2}}{6.5395} + \frac{(6 - 5.4781)^{2}}{5.4781}$   
+  $\frac{(6 - 4.8778)^{2}}{4.8778} + \frac{(6 - 2.1025)^{2}}{2.1025}$   
= 0.37 + 0.03 + 0.99 + 0.05 + 0.26 + 7.22  
= 8.92

Untuk taraf signifikansi 5% dan derajat kebebasan  $(dk) = 5 - 1 = 4$ , maka diperoleh  $X^2_{tablel} = 9,48$ . Jadi dapat disimpulkan bahwa  $x^2_{hitting} < x^2_{t}$  $8,92 < 9,48$ , maka H<sub>0</sub> diterima sehingga data yang diperoleh berdistribusi normal.

- Langkah-langkah dalam uji normalitas kelas kontrol (VIII-F):
	- 1. Mencari skor terbesar dan terkecil

Skor terbesar  $= 88$ 

Skor terkecil  $= 61$ 

2. Mencari nilai Rentangan (R)

 $R =$ skor terbesar – skor terkecil

$$
= 88 - 61
$$

 $= 27$ 

3. Mencari banyaknya kelas (BK)

$$
BK = 1 + 3,3 \log n
$$
  
= 1 + 3,3 \log 29  
= 1 + 3,3 (1,46)  
= 1 + 4,83  
= 5,83 dibulatkan 6

4. Mencari nilai panjang kelas interval

$$
i = \frac{27}{6} = 4.5 = 5
$$

5. Membuat tabulasi dengan tabel penolong

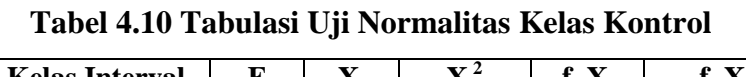

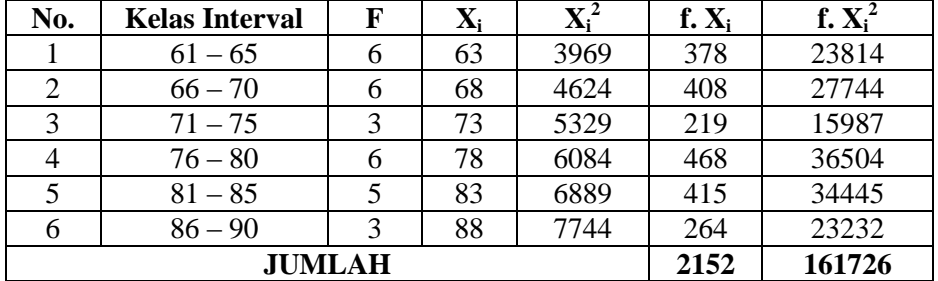

6. Mencari rata-rata (*mean*)

$$
\bar{X} = \frac{\sum f X_i}{N}
$$

$$
= \frac{2152}{29}
$$

$$
= 74,21
$$

7. Mencari simpangan baku (*Standard deviasi*)

$$
S = \sqrt{\frac{n \sum f{X_i}^2 - (\sum f{X_i})^2}{n(n-1)}}
$$

$$
= \sqrt{\frac{29(161726) - (2152)^2}{29(29 - 1)}}
$$

$$
= \sqrt{\frac{4690054 - 4631104}{812}}
$$

$$
= \sqrt{\frac{58950}{812}}
$$

$$
= 8,52
$$

- 8. Membuat daftar frekuensi
	- a. Menentukan batas kelas

60,5;65,5;70,5;75,5;80,5;85,5;89,5

b. Mencari harga Z-score

$$
Z_1 = \frac{60,5-74,21}{8,52} = -1,61
$$
  
\n
$$
Z_2 = \frac{65,5-74,21}{8,52} = -1,02
$$
  
\n
$$
Z_3 = \frac{70,5-74,21}{8,52} = -0,44
$$
  
\n
$$
Z_4 = \frac{75,5-74,21}{8,52} = 0,15
$$
  
\n
$$
Z_5 = \frac{80,5-74,21}{8,52} = 0,74
$$
  
\n
$$
Z_6 = \frac{85,5-74,21}{8,52} = 1,33
$$
  
\n
$$
Z_7 = \frac{89,5-74,21}{8,52} = 1,79
$$

c. Mencari 0-Z dari tabel kurva normal

0,4463; 0,3461; 0,1700; 0,0596; 0,2703; 0,4082; 0,4633

d. Mencari luas tiap kelas dengan cara mengurangkan angka-angka 0-Z

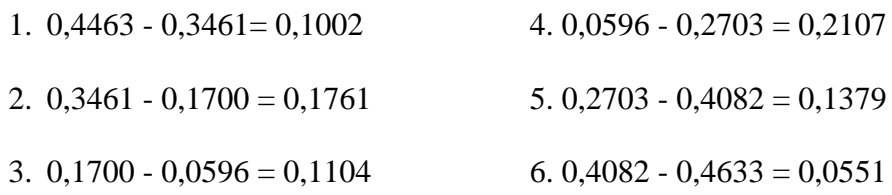

- e. Menghitung frekuensi yang diharapkan (fe)
	- 1.  $0,1002 \times 29 = 2,9058$
	- 2.  $0,1761 \times 29 = 5,1069$
	- 3.  $0,1104 \times 29 = 3,2016$
	- 4.  $0,2107 \times 29 = 6,1103$
	- 5.  $0,1379 \times 29 = 3,9991$
	- 6.  $0,0551 \times 29 = 1,5979$
- 9. Menghitung statistik Chi-Kuadrat

$$
x^{2} = \sum \frac{(f_{0} - f_{e})^{2}}{f_{e}}
$$
  
=  $\frac{(6 - 2.9058)^{2}}{2.9058} + \frac{(6 - 5.1069)^{2}}{5.1069} + \frac{(3 - 3.2016)^{2}}{3.2016}$   
+  $\frac{(6 - 6.1103)^{2}}{6.1103} + \frac{(5 - 3.9991)^{2}}{3.9991} + \frac{(3 - 1.5979)^{2}}{1.5979}$   
= 3.29 + 0.16 + 0.01 + 0.002 + 0.25 + 1.23  
= 4.95

Untuk taraf signifikansi 5% dan derajat kebebasan  $(dk) = 5 - 1 = 4$ , maka diperoleh  $X^2_{tablel} = 9,48$ . Jadi dapat disimpulkan bahwa  $x^2_{hitting} < x^2_{t}$  $4.95 < 9.48$ , maka H<sub>0</sub> diterima sehingga data yang diperoleh berdistribusi normal.

Penghitungan uji normalitas dengan *SPSS 16.0* adalah sebagai berikut:

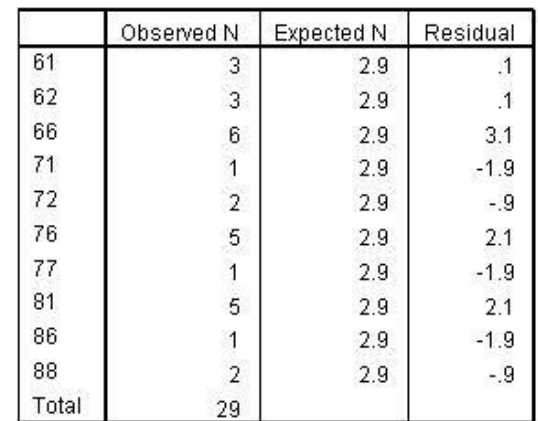

**Tabel 4.11 Hasil** *Output SPSS 16.0* **pada Kelas Kontrol NORMALITASKONTROL** 

# **Test Statistics**

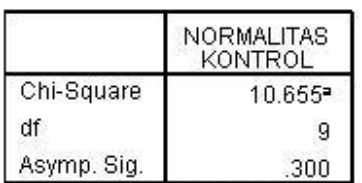

a. 10 cells (100,0%) have expected frequencies less than 5. The minimum expected cell frequency is 2,9.

Hasil *output SPSS* menunjukkan taraf signifikan pada kelas kontrol sebesar

0,300 > 0,05 yang artinya data berdistribusi normal.

# **Tabel 4.12 Hasil** *Output SPSS 16.0* **pada Kelas Eksperimen**

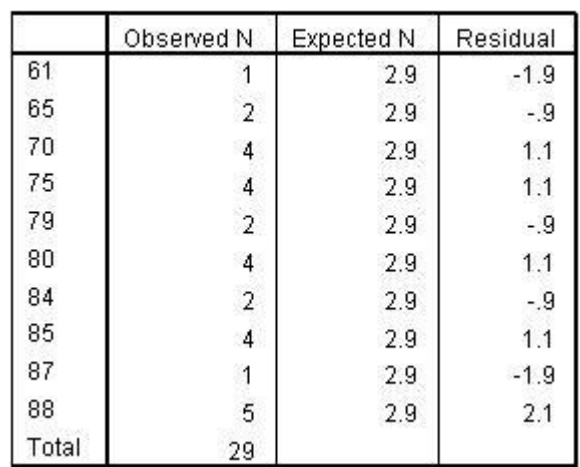

#### **NORMALITASEKSPERIMEN**

|             | NORMALITAS<br>EKSPERIMEN |
|-------------|--------------------------|
| Chi-Square  | 6.517*                   |
|             | 9                        |
| Asymp. Sig. | 687                      |

**Test Statistics** 

a. 10 cells (100,0%) have expected frequencies less than 5. The minimum expected cell frequency is 2,9.

Hasil *output SPSS* menunjukkan taraf signifikan pada kelas eksperimen sebesar 0,687 > 0,05 yang artinya data berdistribusi normal.

Dari kedua hasil di atas, dapat disumpulkan bahwa kedua data berdistribusi normal, sehingga dapat dilakukan uji selanjutnya yaitu menggunakan uji *t-test.*

## **3. Uji t-test**

Setelah dinyatakan kedua kelas homogen dan kedua data berdistribusi normal, maka langkah selanjutnya adalah menggunakan uji *t-test.* Uji *t-test* untuk mengetahui adanya perbedaan hasil belajar antara kelas kontrol dengan kelas eksperimen. Hasil *post test* sebagaimana yang terdapat pada tabel 4.8. perhitungan hasil *post test* tersebut sebagaimana yang ada dalam tabel 4.11 berikut:

**Tabel 4.13 Hasil** *Post Test* **yang Akan Diuji Coba** *t-test*

| NO             | $K_k$ | $K_e$ | $K_k^2$ | $\overline{K_e}^2$ |
|----------------|-------|-------|---------|--------------------|
|                | 61    | 88    | 3721    | 7744               |
| 2              | 76    | 88    | 6241    | 7744               |
| 3              | 66    | 88    | 4096    | 7569               |
| $\overline{4}$ | 81    | 87    | 9025    | 7569               |
| 5              | 76    | 70    | 6241    | 4096               |
| 6              | 62    | 75    | 4096    | 7225               |
|                | 71    | 80    | 7056    | 5776               |
| 8              | 66    | 80    | 4096    | 6400               |
| 9              | 66    | 75    | 4761    | 4761               |
| 10             | 61    | 79    | 3721    | 6241               |
| 11             | 76    | 85    | 6241    | 7396               |

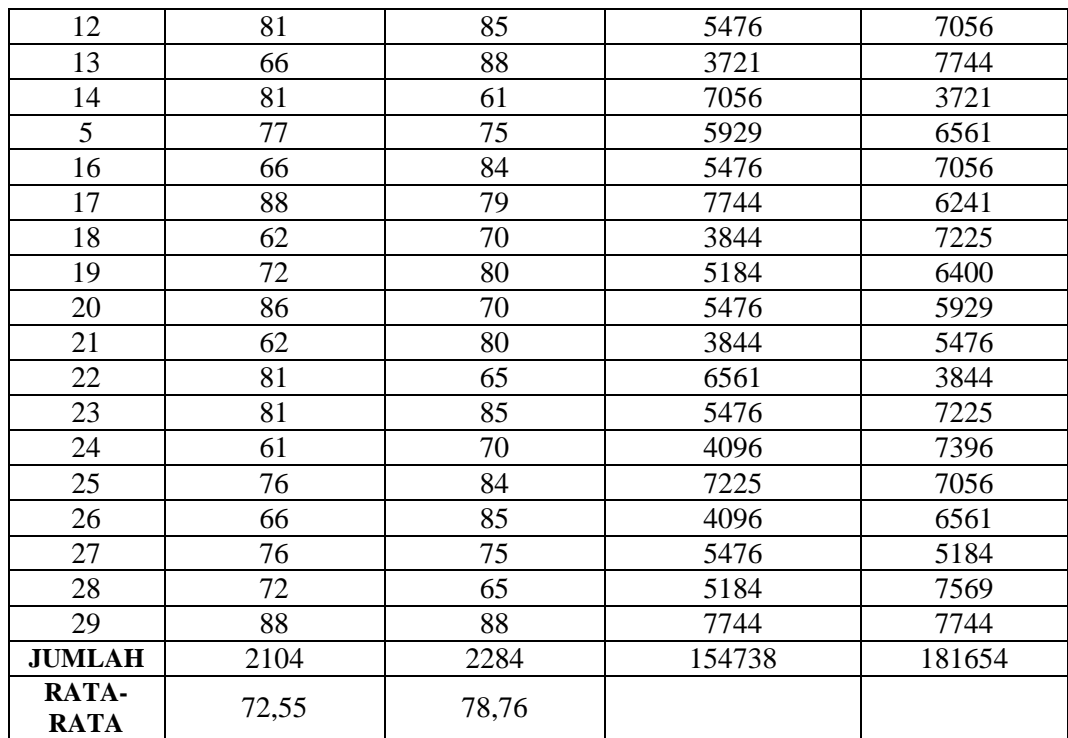

$$
\overline{K_e} = \frac{\sum K_e}{N_e}
$$
\n
$$
\overline{K_e} = \frac{2284}{29}
$$
\n
$$
= 78,76
$$
\n
$$
\overline{K_k} = \frac{2104}{29}
$$
\n
$$
= 72,55
$$

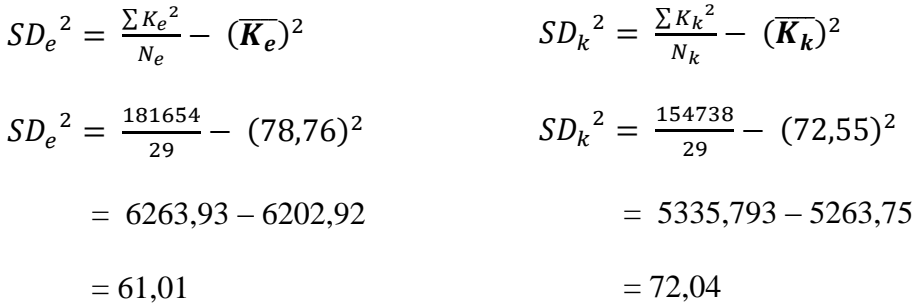

Rumus untuk mencari besarnya *t-test* adalah

$$
t - test = \frac{\bar{x}_1 - \bar{x}_2}{SD_{bm}} \qquad SD_{bm} = \sqrt{\frac{SD_1^2}{N_1 - 1} + \frac{SD_2^2}{N_2 - 1}}
$$

$$
= \frac{\overline{K_e} - \overline{K_k}}{\sqrt{\left[\frac{SD_1^2}{N_1 - 1}\right] + \sqrt{\frac{SD_2^2}{N_2 - 1}}}}
$$
\n
$$
= \frac{78,76 - 72,55}{\sqrt{\left[\frac{61,01}{29 - 1}\right] + \left[\frac{72,04}{29 - 1}\right]}}
$$
\n
$$
= \frac{6,21}{\sqrt{2,18 + 2,57}}
$$
\n
$$
= \frac{6,21}{\sqrt{4,75}}
$$
\n
$$
= \frac{6,21}{2,18}
$$
\n
$$
= 2,849
$$

Dari penghitungan di atas didapat *t-empirik* ( $t_e$ ) sebesar 2,849. Untuk menentukan taraf signifikansi perbedaan harus digunakan nilai *t-tabel* yang terdapat dalam tabel nilai *t.* Untuk memeriksanya, harus ditemukan dahulu derajad kebebasan pada keseluruhan distribusi yang diteliti. Rumus untuk mencari nilai *db*  adalah *db = N – 2.* Sehingga diperoleh *db = N – 2 =* 58 – 2 = 56. Karena *db =* 56 tidak ada dalam tabel, maka mengambil *db* terdekat yaitu 60.

Berdasrkan *db = 60,* pada taraf signifikansi 5% maka ditemukan nilai *t* $tabel$  sebesar 1,671. Sehingga bila dibandingkan  $t_t$  dengan  $t_e$  yaitu  $t_t$  (1,671) < ( ) Karena nilai *t tabel* lebih kecil dari pada *t empirik*, maka dapat disimpulkan bahwa ada pengaruh antara Lembar Kerja Siswa (LKS) pembelajaran matematika pada materi bangun ruang kubus dan balok terhadap hasil belajar peserta didik. Dimana peserta didik yang mendapat pengajaran dengan LKS nilainya lebih tinggi dengan rata-rata ( $\overline{K_e}$  = 78,76) yang lebih tinggi dari pada peserta didik yang pengajarannya tidak menggunakan LKS yaitu dengan nilai rata-rata ( $\overline{K_k}$  = 72,55).

Selain penghitungan secara manual, juga juga dilakukan penghitungan dengan *SPSS 16.0*. Berikut hasil *output SPSS 16.0* pada uji *t-test.*

**Tabel 4.14** *Output SPSS 16.0* **untuk** *Uji t-test*

**Group Statistics** 

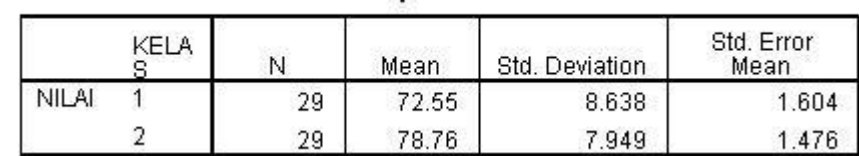

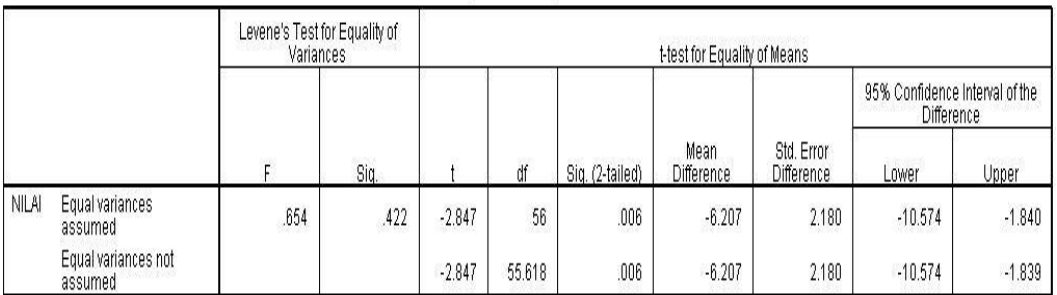

#### **Independent Samples Test**

Berdasarkan hasil *output SPSS 16.0* di atas diperoleh taraf signifikan sebesar 0,006 < 0,05, yang berarti ada pengaruh antara Lembar Kerja Siswa (LKS) pembelajaran matematika pada materi bangun ruang sisi datar terhadap hasil belajar peserta didik.

#### **C. Analisis Data**

## **1. Hasil Uji Homogenitas Kelas Eksperimen dan Kelas Kontrol**

Hasil uji homogenitas secara manual didapatkan hasil nilai  $F_{hitung}$  sebesar 1,31. sedangkan nilai $F_{tablel}$ pada signifikansi 5% adalah 1,87. Karena $F_{hitung} <$  $F_{table1} = 1.31 < 1.88$ , maka varian tersebut homogen. Sedangkan uji dengan menggunakan *SPSSS 16.0* didapatkan hasil taraf signifikansinya 0,685 > 0,05, yang artinya kedua kelas adalah homogen. Kedua uji tersebut menunjukkan bahwa kedua kelas yang dibandingkan adalah homogen.

# **2. Hasil Uji Normalitas Data**

Hasil uji normalitas secara manual didapatkan  $x^2_{\text{hitung}} < x^2_{\text{tot}}$ 8,92 < 9,48 untuk kelas eksperimen dan  $x^2$ <sub>hitung</sub> <  $x^2$ <sub>t</sub> untuk kelas kontrol, maka dapat disimpulkan bahwa data yang diperoleh berdistribusi normal. Sedangkan hasil *output SPSS 16.0* menunjukkan taraf signifikan pada kelas eksperimen sebesar 0,687 > 0,05 dan untuk kelas kontrol sebesar 0,300 > 0,05 yang artinya data yang akan di uji *t-tets* berdistribusi normal. Uji prasyarat untuk uji *t* (homogenitas dan normalitas) telah terpenuhi, maka dapat dilanjutkan untuk uji *t-test.*

#### **3. Hasil Uji** *t-test*

Hasil uji *t-test* terhadap hasil *post test* secara manual menghasilkan nilai *t*  sebesar 2,849. dengan menggunakan  $db = 60$ , dan dengan taraf signifikansi 5% diperoleh nilai *t-tabel* sebesar 1,671. Hal ini menunjukkan ada perbedaan yang signifikan antar kelas yang dibandingkan. Sedangkan hasil uji dengan menggunakan *SPSS 16.0* diperoleh taraf signifikan sebesar 0,006 < 0,05, yang artinya ada perbedaan yang signifikan antar kelas yang dibandingkan. Dari kedua uji di atas dapat disimpulkan bahwa ada perbedaan hasil belajar yang signifikan antara kelas kontrol dengan kelas eksperimen. Berikut disajikan perbedaan nilai

serta selisih nilai antara kelas kontrol dengan kelas eksperimen, selengkapnya perhatikan tabel 4.13 berikut:

**Tabel 4.15 Perbandingan Nilai Rata-Rata Kelas Kontrol dengan Kelas Eksperimen**

| NILAI RATA-RATA POST TEST                       |       |  |  |
|-------------------------------------------------|-------|--|--|
| <b>Kelas kontrol</b><br><b>Kelas Eksperimen</b> |       |  |  |
| 72.55                                           | 78.76 |  |  |
| Selisih nilai rata-rata 6,21                    |       |  |  |

Nilai rata-rata *post test* kelas eksperimen sebesar 78,76, memiliki selisih 6,21 dengan kelas kontrol yang nilai rata-ratanya 72,55, maka dapat disimpulkan bahwa ada perbedaan hasil belajar yang signifikan antara kelas kontrol dan kelas eksperimen. Hal ini menunjukkan bahwa produk pengembangan bahan ajar matematika pada materi bangun ruang sisi datar ini merupakan produk pengembangan yang valid dan efektif, karena terbukti dapat meningkatkan hasil belajar peserta didik di kelas VIII-J SMPN Boyolangu Tulungagung tahun ajaran 2013-2014.

Pengembang menyadari bahwa bahan ajar matematika berupa LKS untuk meningkatkan hasil belajar peserta didik pada materi bangun ruang sisi datar ini masih banyak terdapat banyak sekali kekurangan dan perlu banyak penyempurnaan, oleh karena itu kritik dan saran bagi semua pengguna produk sangat diharapkan demi terciptanya bahan ajar serupa yang lebih baik. Meskipun demikian, produk pengembangan bahan ajar berupa LKS untuk meningkatkan hasil belajar peserta didik ini memiliki beberapa kelebihan, diantara kelebihan itu adalah sebagai berikut:

1. Produk pengembangan bahan ajar matematika berupa LKS pada materi bangun ruang sisi datar ini dapat digunakan sebagai bahan ajar untuk meningkatkan hasil belajar peserta didik pada materi bangun ruang sisi datar khususnya di sekolah yang menjadi lokasi penelitian.

- 2. Dapat digunakan sebagai sumber belajar dan bahan ajar yang baik, karena telah terbukti dapat meningkatkan hasil belajar peserta didik.
- 3. Disusun untuk melatih peserta didik menentukan sendiri suatu definisi ataupun rumus materi bangun ruang sisi datar.
- 4. Dalam produk bahan ajar ini diberikan pengantar materi yang menggunakan konteks *real* atau permasalahan kontekstual (dunia nyata) sebagai titik awal pembelajaran matematika, sehingga peserta didik akan menggunakan pengalaman yang mereka miliki sebelumnya secara langsung. Pembelajaran akan lebih bermakna dan bisa dibayangkan dalam pikiran peserta didik.
- 5. Produk pengembangan bahan ajar ini telah melalui beberapa tahap validassi ahli. Validator dalam hal ini adalah dosen-dosen matematika yang ahli dalam bidang tersebut dan guru SMP/MTs yang telah ahli dalam mengajar. Dalam tahap validasi ini validator memberikan masukan dan saran yang digunakan sebagai acuan dalam penyempurnaan produk pengembangan ini.

Selain beberapa kelebihan yang disebutkan di atas ada beberapa kekurangan yang terdapat pada LKS ini. Adapun kelemahan dari produk pengembangan bahan ajar matematika berupa LKS untuk meningkatkan hasil belajar peserta didik ini adalah sebagai berikut:

- 1. Memerlukan biaya yang tinggi untuk dapat memiliki LKS
- 2. Hanya terbatas pada kelas di sekolah yang dijadikan sebagai lokasi penelitian